## Workshop: Einführung in die 3D-Computergrafik

Julia Tolksdorf Thies Pfeiffer Christian Fröhlich Nikita Mattar

#### **Organisatorisches**

#### • **Tagesablauf**:

- Vormittags: Theoretische Grundlagen
- Nachmittags: Bearbeitung der Übungsaufgaben
- 15.30 Uhr: Abschließendes Treffen

### **Organisatorisches**

#### • **Übungsaufgaben**:

- Pflicht- und Bonusaufgaben
- Bearbeitung erfolgt alleine
- Pflichtaufgaben müssen (bis zum ersten Seminartermin) bearbeitet werden
- Rückmeldung an euren Betreuer vor dem ersten Treffen!
- Bonusaufgaben dienen der Vertiefung der erlangten Kenntnisse

#### Inhalt

- Intro
- Mathematische Grundlagen
- Rendering Pipeline
- Transformationen
- Lighting / Shading
- OpenGL & GLUT
- Szenengraphen

## Was ist 3D-Computergrafik?

- Repräsentation und Modellierung von 3D-Objekten
- Erstellen von 3D-Szenen mit Beleuchtung
- Rendern von 3D-Szenen
- 3D Computergrafik vs. Virtual Reality

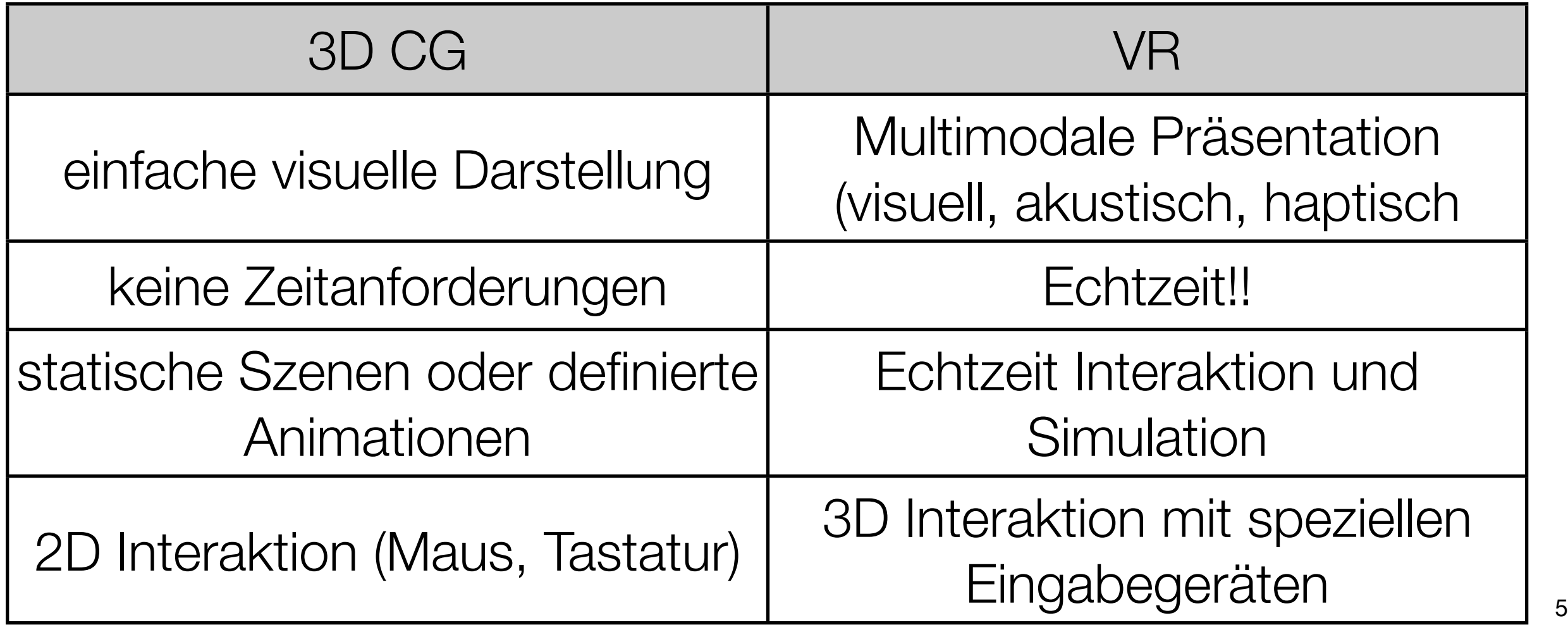

- Skalar:
	- reelle Zahl
- Vektor:
	- Richtung und Länge
- Punkte:
	- Position im Raum
- Matrix:
	- m x n Array von Zahlen

- Vektoren:
	- haben Länge und Richtung aber keine Position!
	- Vektoren als Differenz von 2 Punkten:  $x = p_2 p_1$

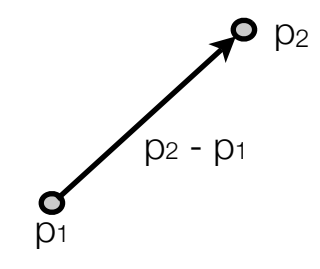

- Länge:  $\|\mathbf{x}\| = \sqrt{\mathbf{x}^T\mathbf{x}} = \sqrt{x_1^2 + x_2^2 + \cdots + x_n^2}$
- 3D Vektor:  $(x_x, x_y, x_z)$

- Vektor Operationen:
	- skalar ⋅ vektor = vektor

$$
\alpha \cdot v = (\alpha \cdot v_x, \ \alpha \cdot \underline{v}_y, \ \alpha \cdot \underline{v}_z)
$$

• vektor ⋅ vektor = skalar

$$
\langle \mathbf{x}, \mathbf{y} \rangle = \mathbf{x} \cdot \mathbf{y} = \mathbf{x}^T \mathbf{y} = \sum_{i=1}^n x_i y_i
$$

- auch Skalarprodukt, inneres Produkt, Punktprodukt
- vektor x vektor = vektor
	- auch Kreuzprodukt

$$
\mathbf{a} \times \mathbf{b} = \begin{bmatrix} a_2b_3 - a_3b_2 \\ a_3b_1 - a_1b_3 \\ a_1b_2 - a_2b_1 \end{bmatrix}
$$

- Punkte
	- Positionen im n-dimensionalen Raum
	- 3D-Punkt:  $p = (p_x, p_y, p_z)$
	- $\bullet$  Punkt = Punkt + Vektor

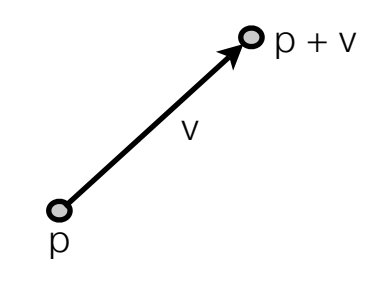

- mögliche Operationen:
	- vektor  $+$  vektor  $=$
	- punkt punkt =
	- punkt + vektor  $=$
	- punkt + punkt  $=$

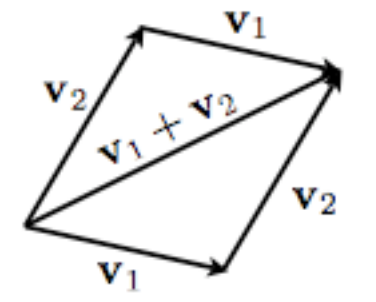

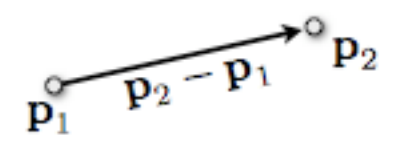

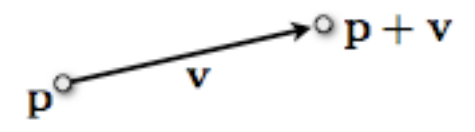

- mögliche Operationen:
	- $\bullet$  vektor + vektor = vektor
	- punkt punkt = vektor
	- punkt + vektor = punkt
	- punkt + punkt =  $???$

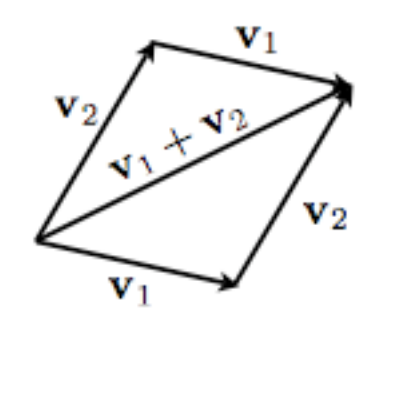

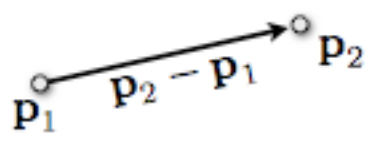

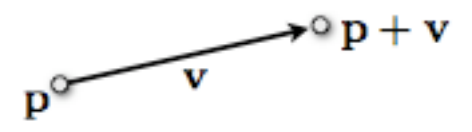

- Matrizen
	- $\begin{bmatrix} a_{11} & a_{12} & a_{13} \\ a_{21} & a_{22} & a_{23} \end{bmatrix}$
	- Matrizenaddition:
		- $\begin{pmatrix} 1 & 3 & 2 \\ 1 & 2 & 2 \end{pmatrix} + \begin{pmatrix} 0 & 0 & 5 \\ 2 & 1 & 1 \end{pmatrix} = \begin{pmatrix} 1+0 & 3+0 & 2+5 \\ 1+2 & 2+1 & 2+1 \end{pmatrix} = \begin{pmatrix} 1 & 3 & 7 \\ 3 & 3 & 3 \end{pmatrix}$
	- Skalarmultiplikation:

$$
2 \cdot \begin{pmatrix} 1 & 3 & 2 \\ 1 & 2 & 2 \end{pmatrix} = \begin{pmatrix} 2 \cdot 1 & 2 \cdot 3 & 2 \cdot 2 \\ 2 \cdot 1 & 2 \cdot 2 & 2 \cdot 2 \end{pmatrix} = \begin{pmatrix} 2 & 6 & 4 \\ 2 & 4 & 4 \end{pmatrix}
$$

• Matrizenmultiplikation:

$$
\begin{pmatrix} 1 & 2 & 3 \ 4 & 5 & 6 \end{pmatrix} \cdot \begin{pmatrix} 6 & -1 \ 3 & 2 \ 0 & -3 \end{pmatrix} = \begin{pmatrix} 1 \cdot 6 + 2 \cdot 3 + 3 \cdot 0 & 1 \cdot (-1) + 2 \cdot 2 + 3 \cdot (-3) \\ 4 \cdot 6 + 5 \cdot 3 + 6 \cdot 0 & 4 \cdot (-1) + 5 \cdot 2 + 6 \cdot (-3) \end{pmatrix} = \begin{pmatrix} 12 & -6 \ 39 & -12 \end{pmatrix}
$$

#### • Matrizen

• Identitäts- oder Einheitsmatrixmatrix:

$$
E = \begin{pmatrix} 1 & 0 & 0 & \cdots & 0 \\ 0 & 1 & 0 & \cdots & 0 \\ 0 & 0 & 1 & & 0 \\ \vdots & \vdots & & \ddots & \vdots \\ 0 & 0 & 0 & \cdots & 1 \end{pmatrix}
$$

• transponierte Matrix:

$$
A = \begin{pmatrix} a_{11} & \cdots & a_{1n} \\ \vdots & \ddots & \vdots \\ a_{m1} & \cdots & a_{mn} \end{pmatrix} \qquad A^T = \begin{pmatrix} a_{11} & \cdots & a_{m1} \\ \vdots & \ddots & \vdots \\ a_{1n} & \cdots & a_{mn} \end{pmatrix}.
$$

• inverse Matrix:

 $A \cdot A^{-1} = A^{-1} \cdot A = E$ 

#### Rendering Pipline

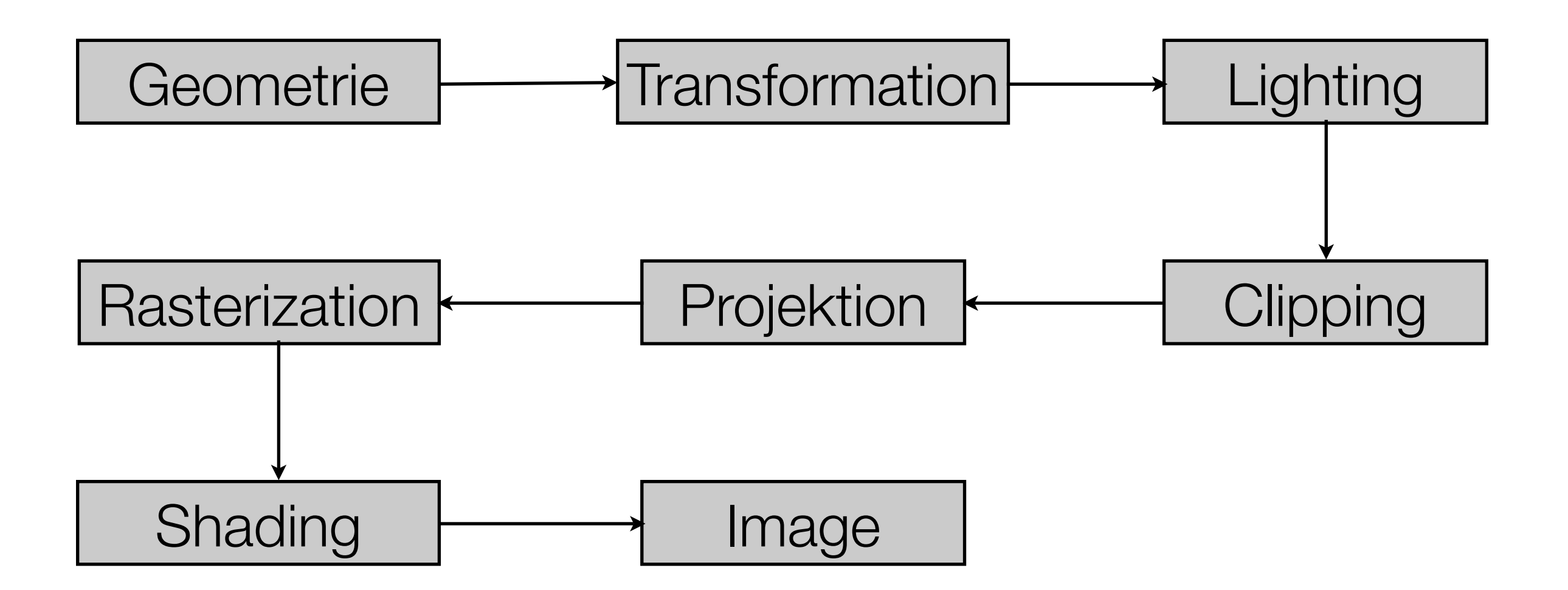

- Was ist eine Transformation?
	- Rotation
	- Skalierung
	- Schärung
	- Translation
- Warum sind Tranformationen wichtig?
	- Ein Objekt in der Welt bewegen
	- Beziehungen von Objekten spezifizieren
	- $\bullet$  ...

- Problem:
	- Wie können wir Punkte und Vektoren unterscheiden?
	- Wie lassen sich alle Transformationen als Matrixoperationen darstellen?
- Lösung: Homogene Koordinaten:
	- 3D Transformationen sind als 4x4 Matrizen darstellbar
		- Kartesische Koordinaten werden in Homogene Koordinaten umgewandelt:

$$
\left(x,y,z\right)^T \rightarrow \left(x,y,z,1\right)^T
$$

## Homogene Koordinaten

- 3D-Darstellungen ab jetzt: (x, y, z, w)
	- Punkt: (x,y,z,1)
	- Vektor: (x,y,z,0)

- Transformationen lassen sich als 4x4 Matrizen darstellen:
	- Objekt im Ursprung ohne Transformation wird durch Einheitsmatrix repräsentiert

 $\left(\begin{array}{cccc} 1 & 0 & 0 & 0 \\ 0 & 1 & 0 & 0 \\ 0 & 0 & 1 & 0 \\ 0 & 0 & 0 & 1 \end{array}\right)$ 

• alle weiteren Transformationen werden mit der Ausgangsmatrix multipliziert

- Translation
	- Verschiebung eines Objekts in eine Bestimmte Richtung

$$
T(t_x,t_y,t_z) = \left(\begin{array}{cccc} 1 & 0 & 0 & t_x \\ 0 & 1 & 0 & t_y \\ 0 & 0 & 1 & t_z \\ 0 & 0 & 0 & 1 \end{array}\right)
$$

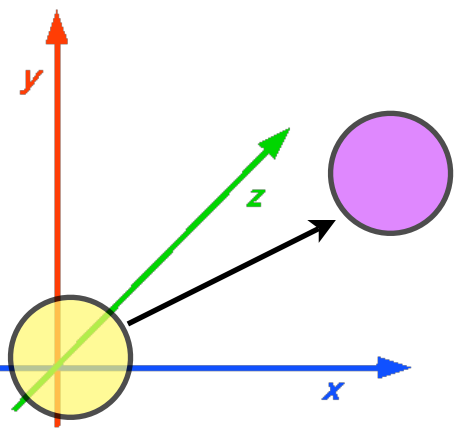

• Objekt ist um tx, ty, tz im Raum verschoben

- Rotation (um eine Achse)
	- X-Achse:

$$
R_x(\delta)=\left(\begin{array}{cccc} 1&0&0&0\\0&\cos(\delta)&-\sin(\delta)&0\\0&\sin(\delta)&\cos(\delta)&0\\0&0&0&1\end{array}\right)
$$

• Y-Achse:

$$
R_{y}(\delta)=\left(\begin{array}{cccc} \cos(\delta) & 0 & \sin(\delta) & 0 \\ 0 & 1 & 0 & 0 \\ -\sin(\delta) & 0 & \cos(\delta) & 0 \\ 0 & 0 & 0 & 1 \end{array}\right)
$$

• Z-Achse:

$$
R_{z}(\delta) = \begin{pmatrix} \cos(\delta) & -\sin(\delta) & 0 & 0 \\ \sin(\delta) & \cos(\delta) & 0 & 0 \\ 0 & 0 & 1 & 0 \\ 0 & 0 & 0 & 1 \end{pmatrix}
$$

- Skalierung
	- Änderung der Größe eines Objekts

$$
S(s_x, s_y, s_z) = \left(\begin{array}{cccc} s_x & 0 & 0 & 0 \\ 0 & s_y & 0 & 0 \\ 0 & 0 & s_z & 0 \\ 0 & 0 & 0 & 1 \end{array}\right)
$$

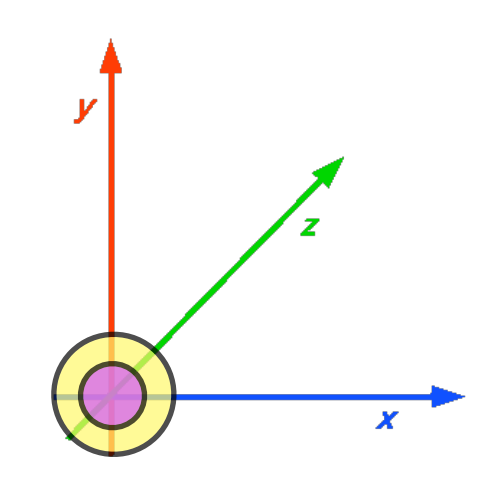

• Objekt ist um sx, sy, sz verkleinert/vergrößert

# Lighting

- Tiefenhinweise können nur mit Licht gewonnen werden.
- Beispiel: Grüne Kugel
	- besteht aus vielen Dreiecken
	- jedes Dreieck wird eingefärbt
	- Ergebnis: flacher Kreis
- in der Realität hätte jeder Punkt auf der Kugel einen anderen Grünton
	- Lichtquelle
	- Materialeigenschaften
	- Standort des Betrachters

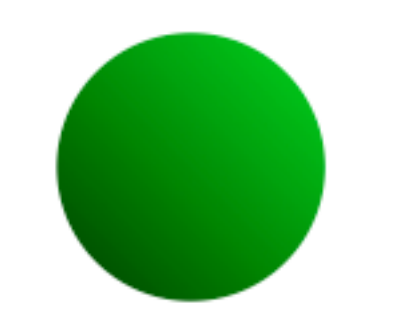

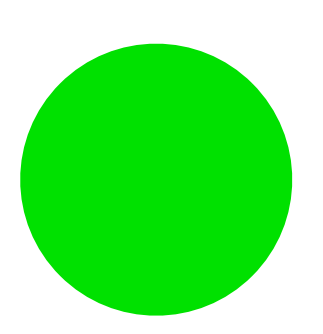

# Lighting

- Ambient:
	- globale Effekte (Sonne,...)
	- gleiche Intensität überall
- Diffuse:
	- Beleuchtung durch eine Lichtquelle
	- Richtung
	- Unabhängig vom Betrachter
- Spekular:
	- direkte Lichteinstrahlung
	- Reflektion

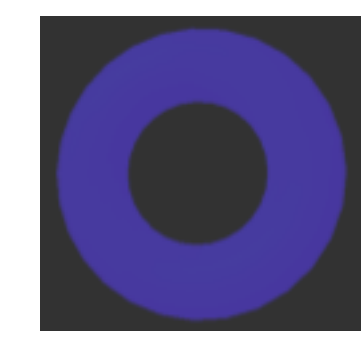

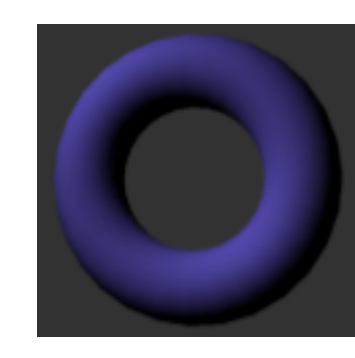

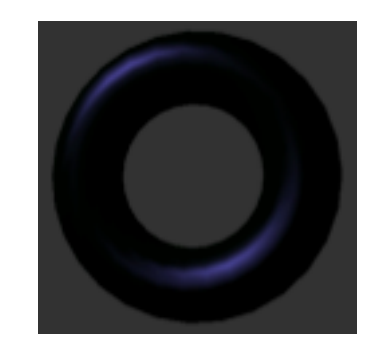

## Lighting

- Berechnung mit dem Phong Beleuchtungsmodell:
	- $I_{\lambda}$  =
	- la = Intesität des ambienten Lichts
	- ka,d,s = Empirisch bestimmter Reflexionsfaktor (Materialkonstante)
	- $O =$  Farbe des Objekts (rgb) (d = diffuse, s = spekular)
	- I<sub>p</sub> = Intesität der einfallenden Lichtquelle
	- L = Vektor in die Richtung der Lichtquelle (Einfallsvektor)
	- N = Normale des Objekts
	- $R =$  Ausfallsvektor
	- V = Vektor zu Kamera

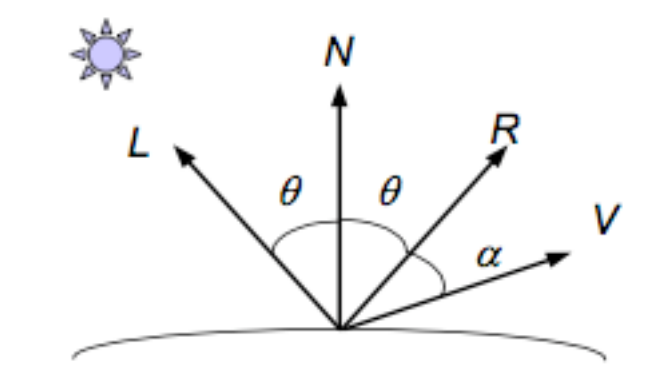

## Shading

- Schattierungsverfahren (wie wird ein Objekt eingefärbt?)
	- Flat Shading
		- pro face wird eine Farbe berechnet
		- harte Übergänge
	- Gouraud Shading (Smooth Shading)
		- pro Vertex wird eine Farbe berechnet
		- Interpolation zwischen den Farben
	- Phong Shading
		- Berechnung pro Pixel
		- Lineare Interpolation der Normalen

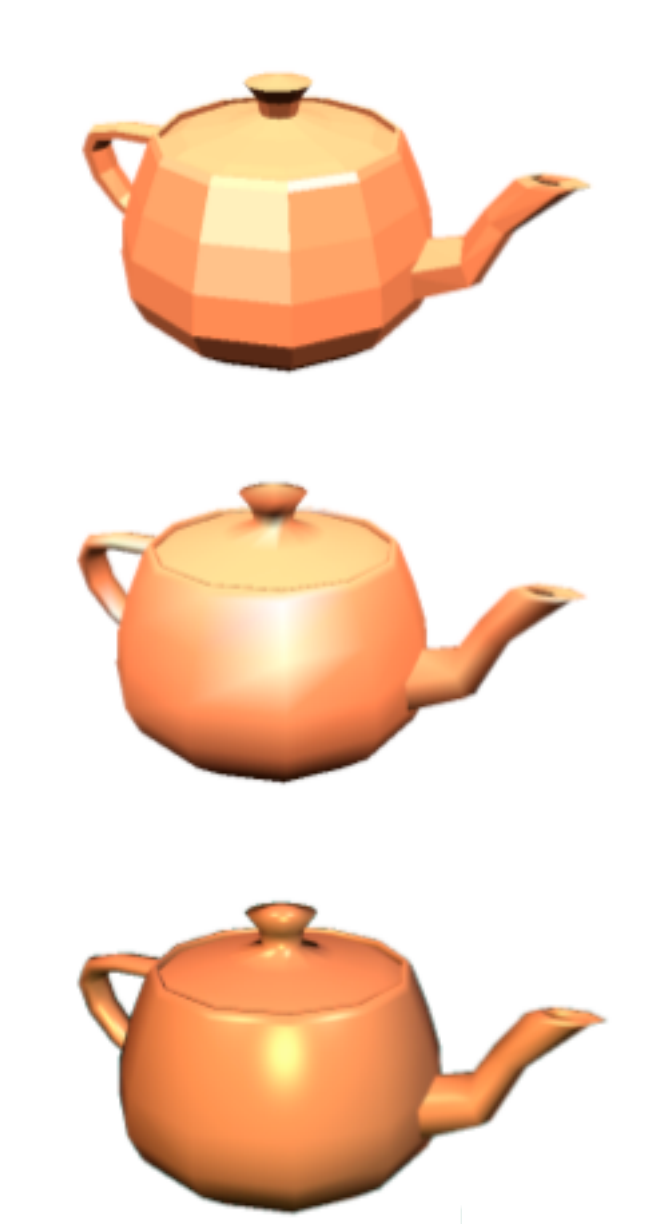

- OpenGL = Open Graphics Library
- Graphics rendering API
- Vorteil:
	- Unabhängig bezüglich Betriebssystem, Hardware, Window system

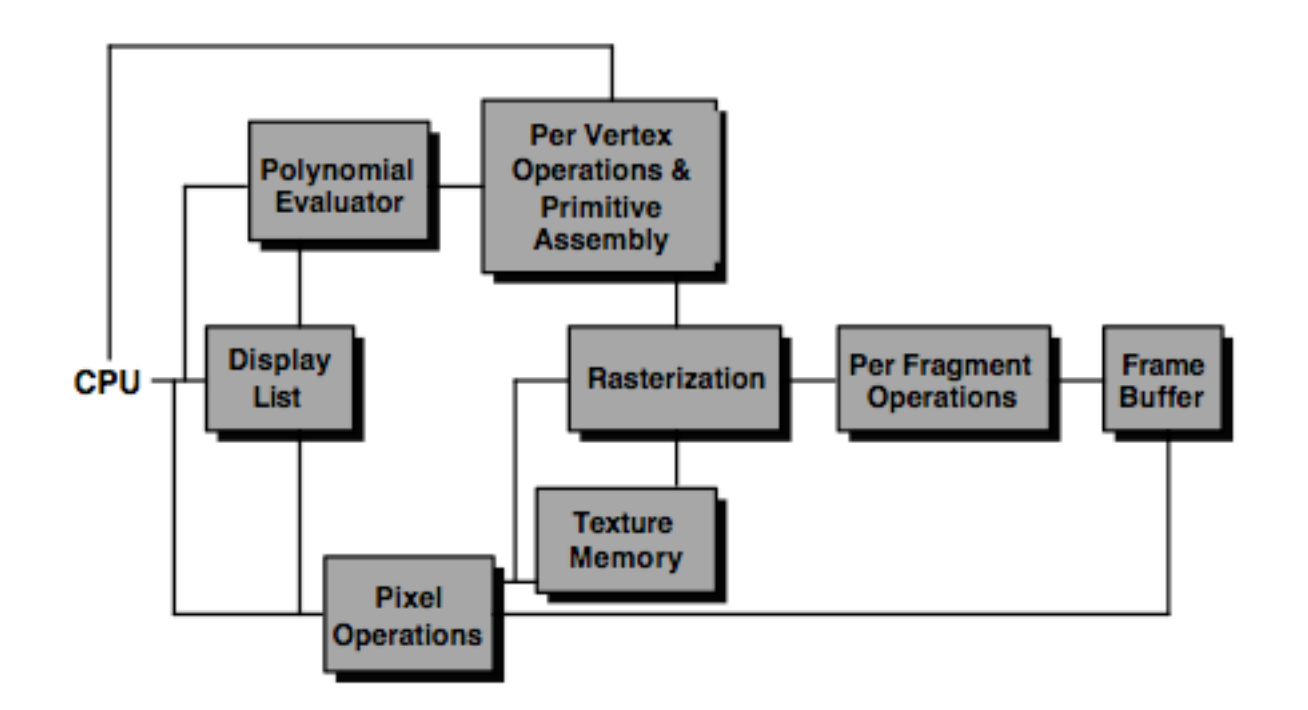

- Verwandte APIs
	- AGL, GLX, WGL
		- Verbindung von OpenGL und Window system
	- GLU (OpenGL Utility Library)
		- Teil von OpenGL
	- GLUT (OpenGL Utility Toolkit)
		- Portable windowing API
		- Tastaturein- und -ausgaben
		- Würfel, Zylinder, Kugel, Teapot,...

- Konventionen
	- Funktionen starten mit gl (glColor( ), ...)
	- glu Funktionen sind Utility Funktionen (gluLookAt(), gluPerspective(), ...)
	- Variablen in CAPS geschrieben (GLUT\_RGB,...) sind Konstanten

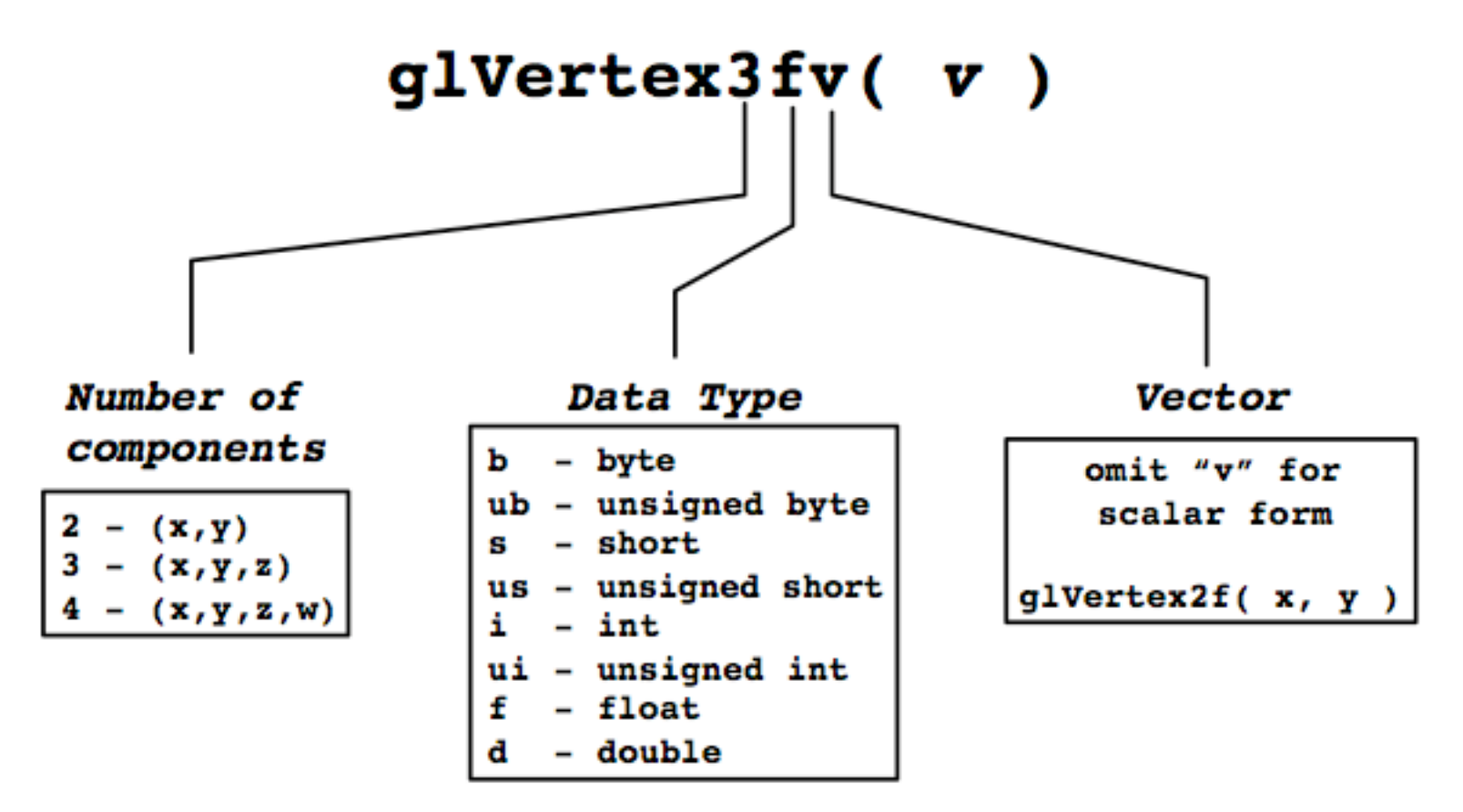

#### • Basic OpenGL Template

```
/* simple program template for
   OpenGL progs */
```

```
#include <GL/glut.h>
```

```
void myDisplay()
\mathbf{f}/* clear the window */
   glClear(GL_COLOR_BUFFER_BIT);
   /* draw something */
```
 $glVertex2f(-0.5, -0.5);$ 

 $glVertex2f(0.5, 0.5);$ 

glBegin(GL\_LINES);

 $g1End()$ ;

}

 $g$ lFlush $()$ ;

```
int main (int argc,
          char** argv)
```
#### ł

ŀ

```
glutInit(&argc, argv);
glutCreateWindow("basic
template 1");
glutDisplayFunc(myDisplay);
glutMainLoop();
```
• OpenGL Primitive

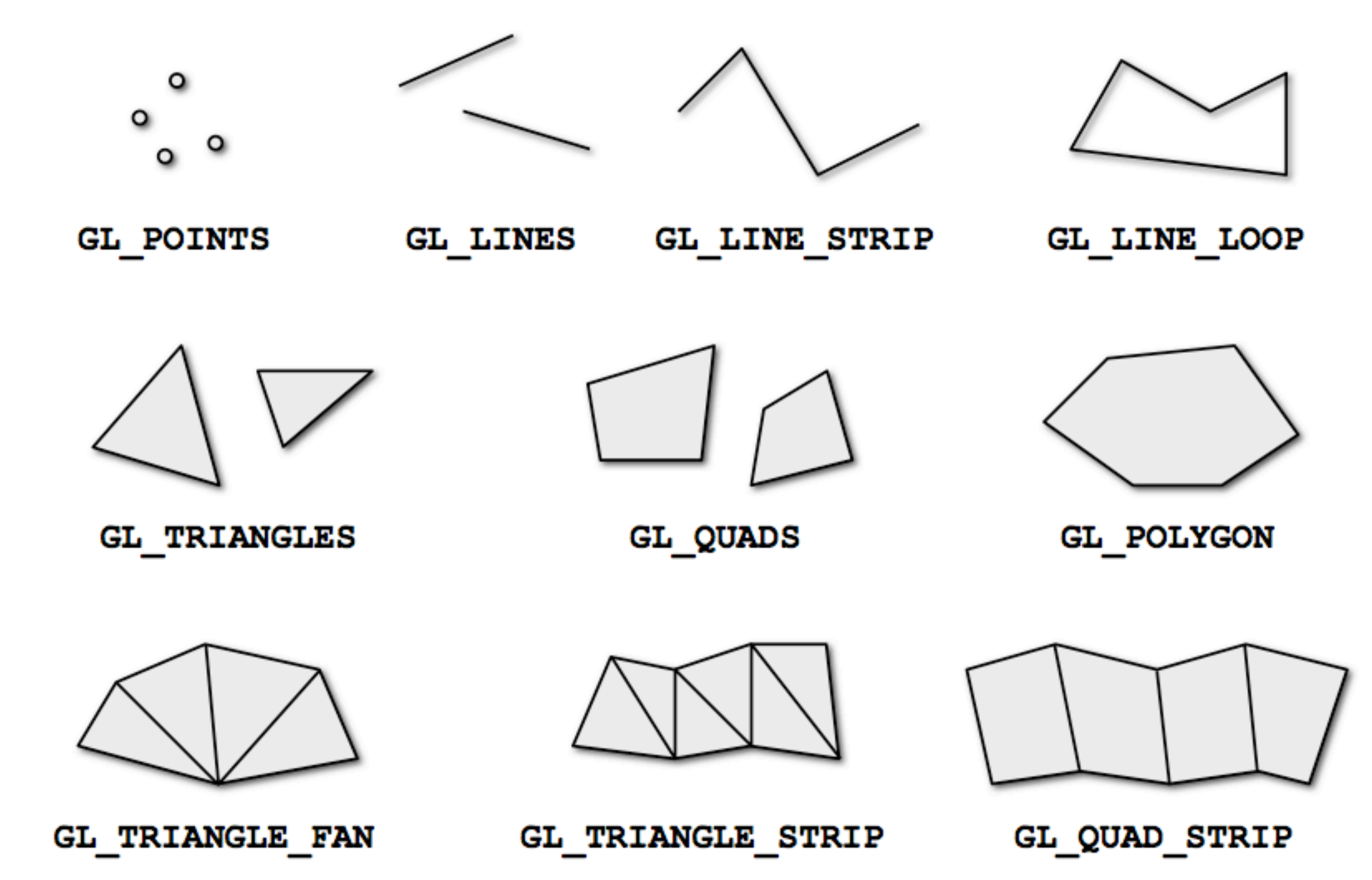

• GLUT Callbacks

```
glutDisplayFunc( display );
glutIdleFunc( idle );
glutResizeFunc( resize );
glutKeyboardFunc( keyboard );
glutSpecialFunction( special )
glutMouseFunc ( mouse );
glutMotionFunc( mouse_motion );
glutPassiveMotionFunc( mouse_pmotion );
glutEntryFunc(on_focus_change);
```
• In der Display passiert alles wichtige!!

```
void display(void)
€
  glClear( GL_COLOR_BUFFER_BIT );
  glBegin( GL_LINES );
    glVertex2\overline{f}( 50.0, 50.0);
    glVertex2f( 100.0, 100.0 );
    glVertex2f( 70.0, 10.0 );
    glVertex2f( 100.5, 70.1 );
  g1End();glFlush();
ŀ
```
#### Herzlichen Dank!

- Mehr Informationen findet ihr bei:
	- Mario Botsch: graphics.uni-bielefeld.de
	- Marc Latoschik: AG WBS (ehemalige Mitarbeiter)
	- Uni Osnabrück:<http://www-lehre.inf.uos.de/~cg/>
	- In 15 Minuten treffen auf M4-122